## FSV: Wie kann ich meine eigene IP-Adresse ermitteln?

## 29.04.2024 04:58:26

## **FAQ-Artikel-Ausdruck**

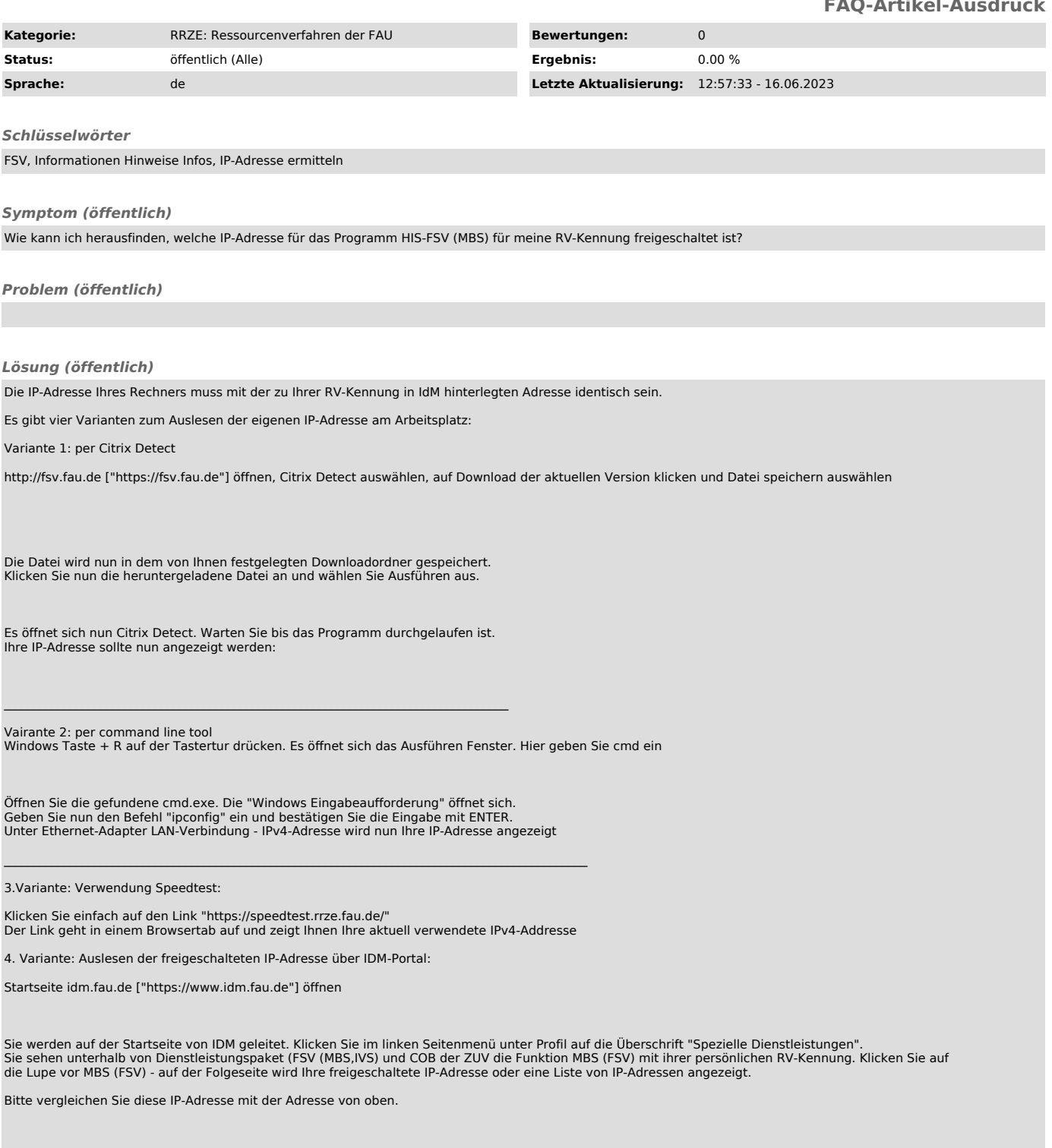